# MATH 201: Calculus and Analytic Geometry III Fall 2017-2018, Exam 2, Duration: 60 min.

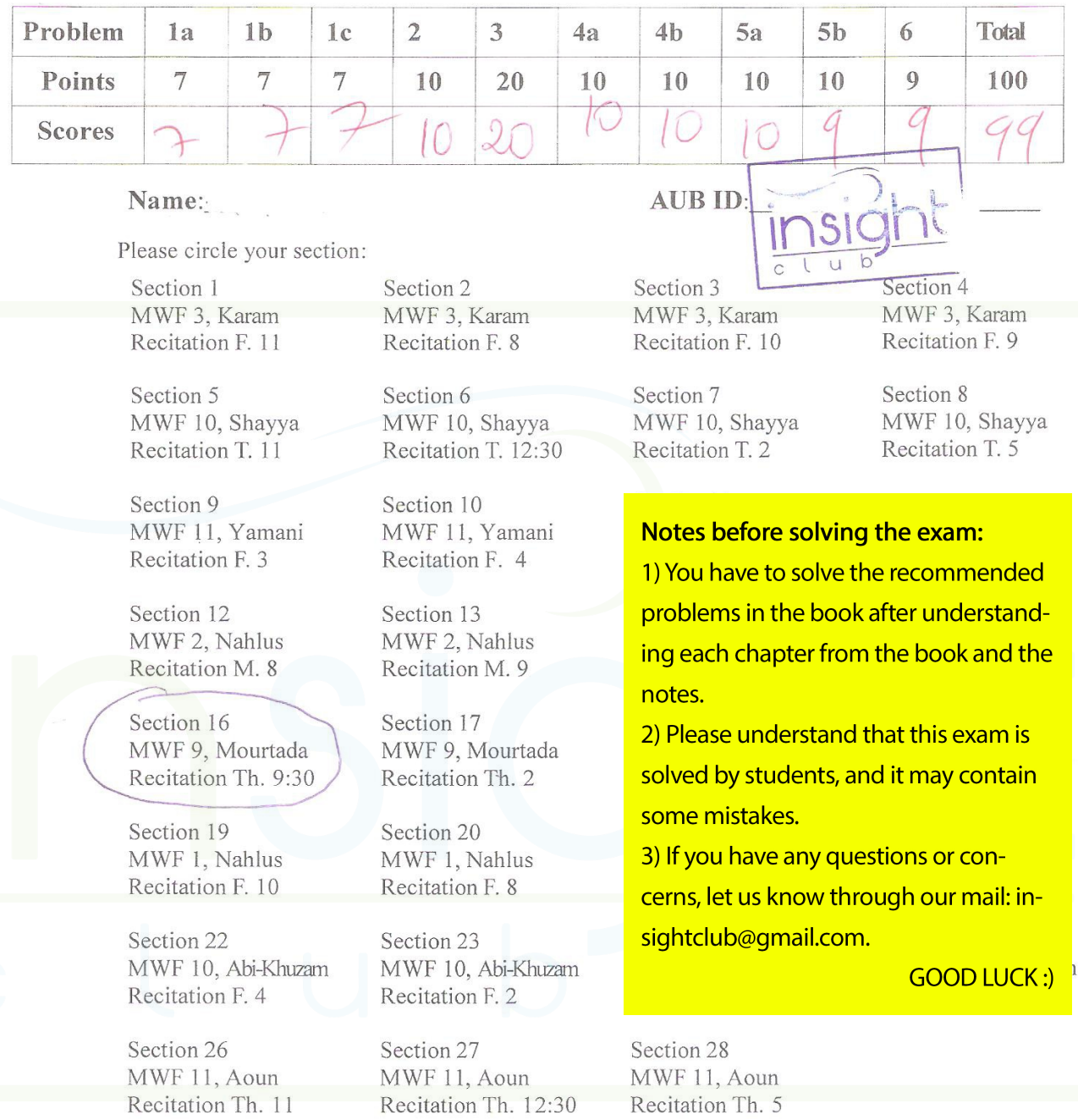

## INSTRUCTIONS:

(a) Explain your answers precisely and clearly to ensure full credit.

(b) Closed book. No notes. No calculators. No cellphones.

(c) UNLESS CLEARLY SPECIFIED OTHERWISE, THE BACKSIDE OF THE PAGES WILL NOT BE GRADED,

 $\,1$ 

## Problem 1

(7 pts each) Determine if the limit of each of the following functions exists  $\text{as}(x, y) \rightarrow (0,0)$ .

Explain  $x^2+y^2 \geq 0$  (denominator) <u>nsight</u>  $\frac{\prod}{c}$ (a)  $f(x, y) = \frac{y^4}{x^2 + y^2}$ 

 $\frac{y}{x^2+y^2}$  $\frac{1}{\sqrt{\frac{1}{4}}}$  $\frac{y}{y^{2}}$  $\frac{1}{\sqrt{2}}$  $\mathcal{L}$ Ô

but  $lim_{x\to0}$   $x^2$ then  $by C-S.T$  $\bigcirc$ 

$$
\lim_{(x,y)\to(0,0)} \frac{y^{H}}{x^{2}+y^{2}} = 0
$$
\nand is equal

then limiterist

$$
\boxed{\underbrace{\overbrace{\text{insight}}}_{\text{c}}}
$$

 $\sqrt{2}$ 

(b) 
$$
g(x,y) = \frac{x^2}{|x|+9y^4}
$$
   
\n $\sin(2x+8y+7) = 6x^2$   
\n $\cos(2x+8y+7) = 6x^2$   
\n $\cos(2x+8y+7) = 6x^2$   
\n $\cos(2x+8y+7) = 6x^2$   
\n $\cos(2x-8) = 1$   
\n $\sin(2x-8) = 1$   
\n $\sin(2x-8) = 1$   
\n $\cos(2x-8) = 1$   
\n $\cos(2x-8) = 1$   
\n $\cos(2x-8) = 1$   
\n $\sin(2x-8) = 1$   
\n $\sin(2x-8) = 1$   
\n $\sin(2x-8) = 1$   
\n $\sin(2x-8) = 1$   
\n $\sin(2x-8) = 1$   
\n $\sin(2x-8) = 1$   
\n $\sin(2x-8) = 1$   
\n $\sin(2x-8) = 1$   
\n $\sin(2x-8) = 1$   
\n $\sin(2x-8) = 1$   
\n $\sin(2x-8) = 1$   
\n $\sin(2x-8) = 1$   
\n $\sin(2x-8) = 1$   
\n $\sin(2x-8) = 1$   
\n $\sin(2x-8) = 1$   
\n $\sin(2x-8) = 1$   
\n $\sin(2x-8) = 1$   
\n $\sin(2x-8) = 1$   
\n $\sin(2x-8) = 1$   
\n $\sin(2x-8) = 1$   
\n $\sin(2x-8) = 1$   
\n $\sin(2x-8) = 1$   
\n $\sin(2x-8) = 1$   
\n $\sin(2x-8) = 1$   
\n $\sin(2x-8) = 1$   
\n $\sin(2x-8) = 1$   
\n $\sin(2x-8) = 1$   
\n $\sin(2x$ 

 $\mathfrak{Z}$ 

(c) 
$$
h(x,y) = \frac{xy}{3y-4x}
$$
  $\frac{1}{e \pm \frac{1}{e \pm \frac{1}{e + \frac{1}{e + \frac{1}{e + \frac{1}{e + \frac{1}{e + \frac{1}{e + \frac{1}{e + \frac{1}{e + \frac$ 

 $\mathcal{L}_{\text{max}}$  . The set of  $\mathcal{L}_{\text{max}}$ 

Problem 2  $f(x, y) = \frac{x}{\sqrt{y-x^2}}$ (10 pts) Consider the function Find the domain of the function f. Decide if the domain of  $f$  is an open region, a closed region, or neither. Also decide if Domain  $f$  is bounded or unbounded. Domain of f: & all pts  $(x,y)$  in R<sup>2</sup>  $scoth-that - x^2 > 0$ · Domain is a parabola of egration in Domain is open since all its pts are interior pfs . Domain is not closed since it doesn't include its toundary pts linsight « Domain is not bounded, since it can't be placed in a ce disc of Fixedradius is just the parabola of eq. y -x2=0 . Vomain Shaded part 5

Problem 3<br>
(20 pts) Find the tangent plane and normal line to the surface  $2x^2 + 4e^y = 6 - 3lnz$ at the point  $(1,0,1)$ .  $2x^{2}+4x^{2}$  $2x^{2} + 4e^{4} - 6t^{3}ln z = 0$  $(e + f(x, y, z)) = 2x^{2} + 4e^{y} - 6 + 3ln z$  $f_{x} = 4x$  at  $P(l,0,1): f_{x} = 4$  $= 4eY$  $a \in P(1, 0, 1): F_1 = 1$ Isic  $Fz = \frac{3}{7}$  at  $P(y_0, i)$ :  $Fz = 3$ eq. of  $\{g \text{ plane}; F_x(x - x_0) + F_y(y - y_0) + F_z(z - z_0) \ge 0\}$  $4(x-1)+4(y-0)+3(z-1)=0$  /insight  $4x + 4y + 3z = 7$  To the eq. of ty plane<br>at  $R(y_0, i)$   $\overrightarrow{insight}$ Since  $P(y_{0},t)$  is get on the plane 6 and  $\overrightarrow{VP}$  is a normal vector

 $eg \cdot of normal \text{ } eine; \text{ } (af \text{ } P(1,0,1))$  $x = \frac{3}{3}$ <br> $x = 4m + 1$ <br> $x = 4m$ <br> $y = 4m$ <br> $z = 8m + 1$ insigh since the normal has adirection reators UP<br>and has agoint P(1,0,1) & normal line insight

### Problem 4

Let  $f(x, y, z)$  be a differentiable function of three variables. Suppose that  $\nabla f(1,1,2) = 6i - 2j + k$   $\nabla f(6,2,4) = i + j + k$ 

Let  $x = r^2 + 2s$  $y = \frac{r}{s}$   $\sqrt{\frac{1 \text{ N}}{1 \text{ N}} \cdot \frac{r}{s}}$  $z = 2r + ln s$ and  $w(r,s) = f(x, y, z)$ . insic (a) (10 pts) Find  $\frac{\partial w}{\partial r}$  and  $\frac{\partial w}{\partial s}$  at the point  $(r, s) = (2, 1)$ . The following pas de and de are solved esing (chain rule for  $(r,s) = (2,1)$  acget:  $7z = 4$  and  $\nabla f(c, y, y) = \vec{i} + \vec{j} + \vec{k}$  $x = 6$   $y = 2$ du  $=\frac{2w}{dx}\cdot\frac{dx}{dr}+\frac{dw}{dy}\cdot\frac{dy}{dr}+\frac{dw}{dz}\cdot\frac{dz}{dr}$ =  $\left(\frac{1}{2}(2)\right) + \left(\frac{1}{2}\right) + \left(\frac{1}{2}\right) =$  $\frac{dw}{ds} = \frac{dw}{dx} \cdot \frac{dx}{ds} + \frac{dw}{dy} \cdot \frac{dy}{ds} + \frac{dw}{dz} \cdot \frac{dz}{ds}$  $=\left(\begin{array}{c}\n\begin{pmatrix}1\end{pmatrix}\n\end{array}\right)\n+ \left(\begin{pmatrix}1\end{pmatrix}\n\end{array}\right)\n+ \left(\begin{pmatrix}1\end{pmatrix}\n+ \left(\begin{pmatrix}1\end{pmatrix}\right)\n+ \left(\begin{pmatrix}1\end{pmatrix}\right)\n+ \left(\begin{pmatrix}1\end{pmatrix}\right)\n+ \left(\begin{pmatrix}1\end{pmatrix}\right)\n+ \left(\begin{pmatrix}1\end{pmatrix}\right)\n+ \left(\begin{pmatrix}1\end{pmatrix}\right)\n+ \left(\begin{pmatrix}1\end{pmatrix}\right)\n+ \left(\begin{pmatrix}1\end{$ isiár

(b) (10 pts) Find the minimum value of the directional derivative of 
$$
f(x,y,z)
$$
 at the point (1,1,2) in Simpllet  
\n
$$
\alpha + \beta + C_1, \gamma + C
$$
\n
$$
\alpha + \beta + C_1, \gamma + C
$$
\n
$$
\alpha + \beta + C_2, \gamma + C
$$
\n
$$
\alpha + \beta + C_3, \gamma + C_4
$$
\n
$$
\alpha + \beta + C_4, \gamma + C_5
$$
\n
$$
\alpha + \beta + C_5, \gamma + C_6
$$
\n
$$
\alpha + \gamma + C_6, \gamma + C_7
$$
\n
$$
\alpha + \gamma + C_7
$$
\n
$$
\alpha + \gamma + C_7
$$
\n
$$
\alpha + \gamma + C_7
$$
\n
$$
\alpha + \gamma + C_7
$$
\n
$$
\alpha + \gamma + C_7
$$
\n
$$
\alpha + \gamma + C_8
$$
\n
$$
\alpha + \gamma + C_9
$$
\n
$$
\alpha + \gamma + C_9
$$
\n
$$
\alpha + \gamma + C_9
$$
\n
$$
\alpha + \gamma + C_9
$$
\n
$$
\alpha + \gamma + C_9
$$
\n
$$
\alpha + \gamma + C_9
$$
\n
$$
\alpha + \gamma + C_9
$$
\n
$$
\alpha + \gamma + C_9
$$
\n
$$
\alpha + \gamma + C_9
$$
\n
$$
\alpha + \gamma + C_9
$$
\n
$$
\alpha + \gamma + C_9
$$
\n
$$
\alpha + \gamma + C_9
$$
\n
$$
\alpha + \gamma + C_9
$$
\n
$$
\alpha + \gamma + C_9
$$
\n
$$
\alpha + \gamma + C_9
$$
\n
$$
\alpha + \gamma + C_9
$$
\n
$$
\alpha + \gamma + C_9
$$
\n
$$
\alpha + \gamma + C_9
$$
\n
$$
\alpha + \gamma + C_9
$$
\n
$$
\alpha + \gamma + C_9
$$
\n
$$
\alpha + \gamma + C_9
$$
\n
$$
\alpha + \gamma + C_9
$$
\n
$$
\alpha + \gamma + C_9
$$
\n
$$
\alpha + \gamma + C_9
$$
\n
$$
\alpha + \gamma + C_9
$$

 $8\,$ 

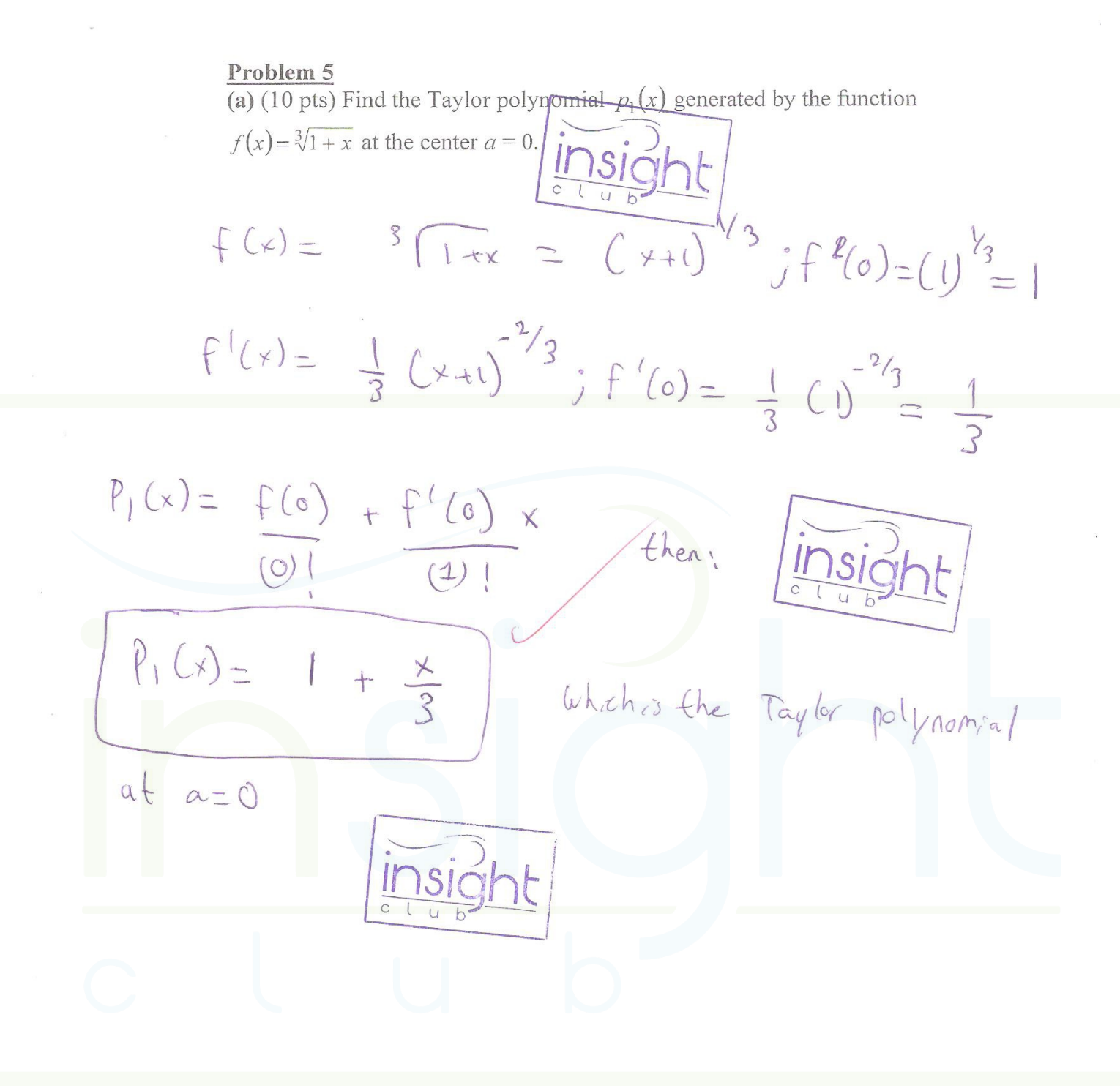

(b) (10 pts) Use Taylor's theorem to estimate the error resulting from the approximation

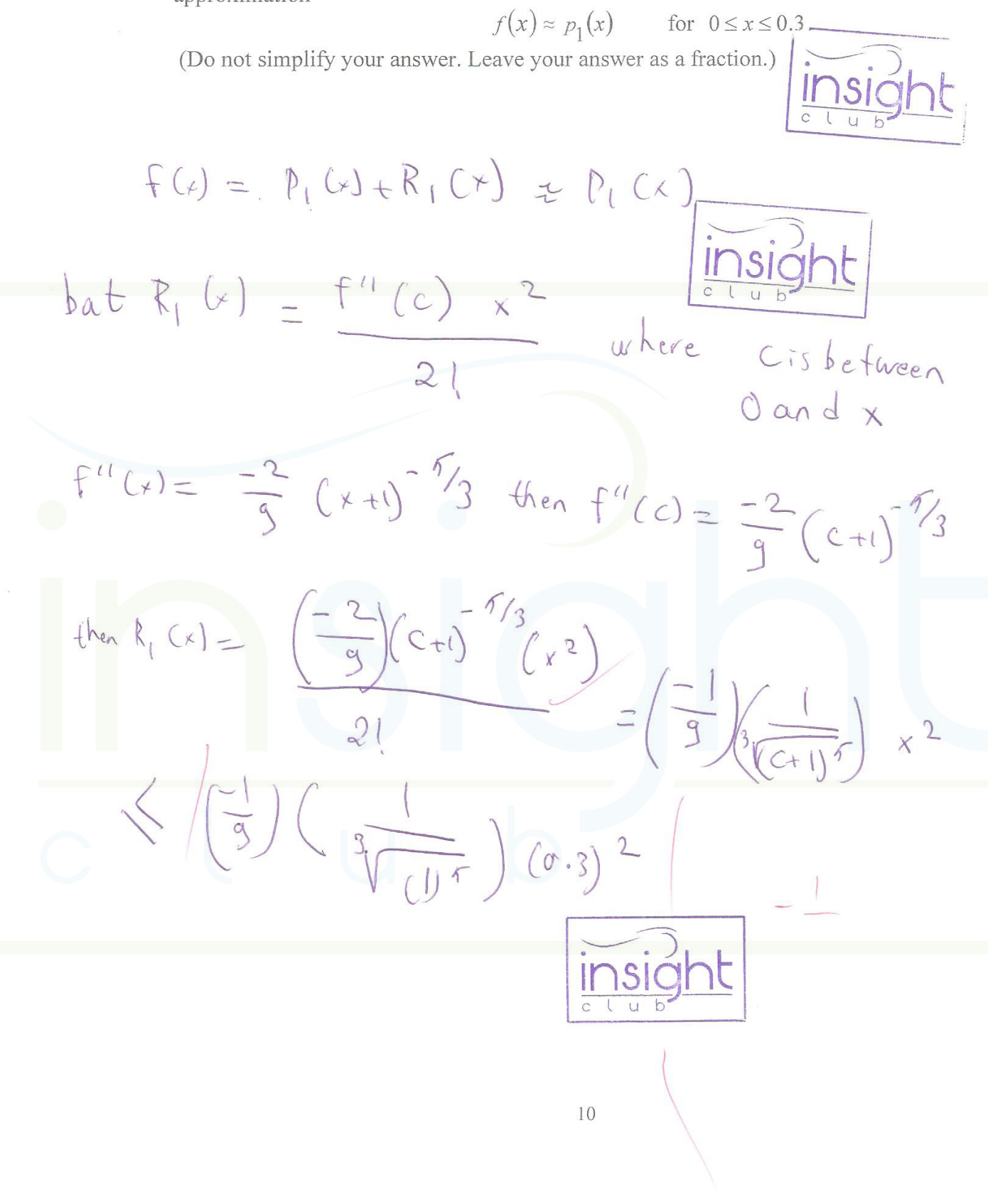

### Problem 6

 $(9 \text{ pts})$  Let  $f(x)$  be an infinitely differentiable function of one variable. Suppose that

- $f(5)=1$ insigl •  $f^{(n)}(5)=1$  for  $n=1, 2,...$
- $\lim R_n(x) = 0$  for all x, where  $R_n(x)$  is the remainder in Taylor's theorem at the  $n\rightarrow\infty$ center  $a = 5$ .

Find the exact value of  $f(10)$ .  $\lim_{\text{c}} \frac{\sum_{u} f(u)}{\sum_{v} f(u)}$ 

 $ataxF(f(x)) = P_n(x) + R_n(x)$ 

 $=$   $\frac{2}{100}$   $\frac{(x-5)^{n}f^{n}}{n!}$  $2(15)^{11}$  $\begin{array}{cc} \n\big\downarrow_{U} & \downarrow_{U} & \downarrow_{U}$ then!  $ln(x)$  $|S|$ 

 $N+1$ 

$$
f(x) = 1 + (x - \pi) + (\frac{x - \pi}{2}) + (-\pi)^{3} + ...
$$
  
for  $x = \pi$   $f(x) = 1$  insight

$$
f(10)=1*(10-r)+\frac{(10-r)^{2}}{2!}+\frac{(10-r)^{1}}{3!}+\frac{(10-r)^{1}}{1!}
$$
  
= $\sum_{n=0}^{\infty}\frac{5^{n}}{n!}=e^{\frac{5}{3}}$